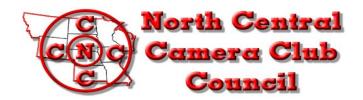

## **News Bulletin**

Volume 54 No. 04 wwwN4C.us

## **April 2020**

#### "Where Names Become Faces and Faces Become Friends"

The N4C Bulletin is the official publication of the North Central Camera Club Council which serves camera clubs in Illinois, Iowa, Kansas, Minnesota, Missouri, Montana, Nebraska, North Dakota, South Dakota, Wisconsin and Wyoming.

Published Monthly. Annual subscription rate is \$10 for 10 issues. N4C is affiliated with the Photographic Society of America. N4C Bulletin Staff Editor/Publisher: Debbie Bates: edit@n4c.us, E-Publisher: Gene Schwope: photopeople01@aol.com

## President's Message:

Things have moved breath-takingly fast over the last two weeks! Chances are, more changes will have occurred between the time of writing this message and its publication.

As you no doubt know, we have had to make several significant changes to upcoming N4C events. The Spring Mini-Convention is cancelled; print contests for April and May have been cancelled; and the Panorama Contest has been cancelled. As with other organizations, N4C's actions have two purposes. First, we need to protect the health and well-being of our members, many of whom are in groups most vulnerable to the coronavirus. Second, it is through our

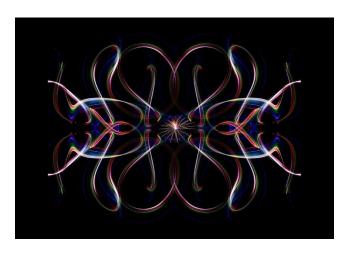

collective action that we can limit the spread and lessen the severity of the disease.

We will, however, plan to continue with digital competitions scheduled for April and May, which can be judged without needing to convene. In another article in this Newsletter, Diane Darnielle and John Larson provide advice on how digital contests can be judged by distance.

The rapid changes we have seen have disrupted our usual routines and limited our social contacts. These changes put a premium on finding new ways to stay active and involved. In the spirit of fostering activity and

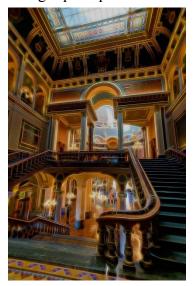

social connection, I report that my local club tried holding its Monday, March 16 meeting remotely, with the use of Zoom software. Each participating member interacted from their home or laptop computer. It worked surprisingly well, with members able to share images full screen and to exchange comments and ideas freely.

It is to be hoped that our photography hobbies will continue to provide us with opportunities to stay active and engaged in this challenging time. Please let me know if you and your club members have other ideas on how to share their photography interests while maintaining social distance. If enough people respond, I can put together a collation of ideas in the May Newsletter. Send your ideas to pres@n4c.us

Mark Gromko, N4C President

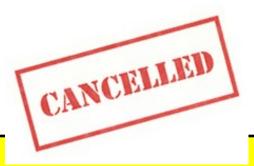

## N4C SPRING MINI-CONVENTION 2020 April 24, 25 & 26, 2020 Wesley Woods Camp & Retreat Center.

The N4C Board has voted to join many other organizations in being proactive in slowing down the spread of the novel coronavirus: We have decided to cancel the Spring Mini-Convention scheduled for April 24-26, 2020. The decision is based on our concern for the health and well-being of our members and our understanding that social distancing (including avoiding large gatherings) is an important social tool for slowing the spread and limiting the severity of the disease in our communities.

We recognize that many will be inconvenienced or disappointed by this cancellation. Much work has gone into the planning and organization, and now work remains to undo plans that have been made. In particular, we are in the process of determining how best to return or refund registration payments that have been made.

The spread of coronavirus is a fast-moving narrative; there are many unknowns and uncertainties. We have the interests of all our members in mind as we work our way through this difficult time together.

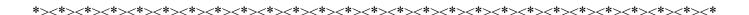

#### A Note on Reimbursement Expenses.

There are times in life when our best efforts to be efficient and timely are entirely laughable; especially when we get to laugh at ourselves! Right?

Food for thought: When it comes to mailing in receipts for reimbursement, efficiency may carry a cost. For instance, if you have three or four small expenses and you mail them in separately as they occur, two-way postage on that process adds up! Better to save up your receipts and mail them in "bulk."

But for larger amounts, please do not hesitate to submit as needed for payment, including receipts & N4C Request for Payment Form.

Thank you for your consideration,

**N4C Treasurer Lynda Richards** 

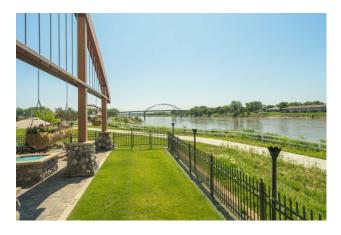

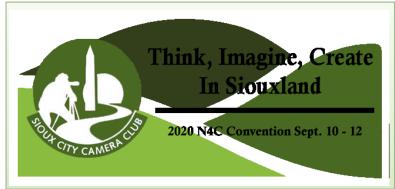

# The Sioux City Camera Club is pleased to host the 2020 N4C Convention September 10 - 12, 2020.

In light of the COVID-19 outbreak the Sioux City Camera Club has no plans, at this time, to cancel the September 2020 N4C Convention. We are hopeful that things will be back to normal by then and everyone will be ready to regroup, **in a big way**, come September. Most programs and field trips are already lined up, with only a few yet to be finalized. A website is in the works, and we hope to have the registration online soon.

Here's a small sample of some of the programs and field trips we have planned:

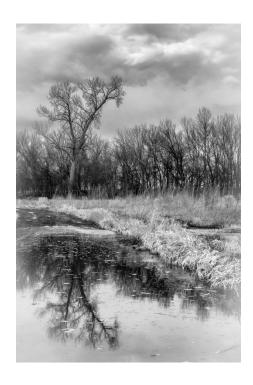

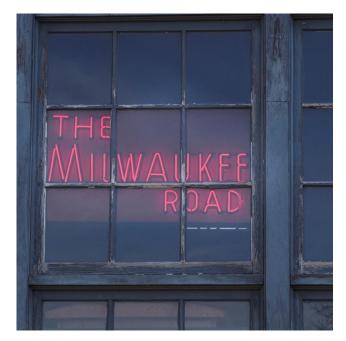

Walsh Railroad Museum led by Doug Conrad

Fine Art Photography by Bonnie Fleming, Flash Photography by Jerry Mennenga, Backyard Bird Photography by Michael Greiner, Shooting and Editing Video by Mark Volkers, Panorama Photography by Mitch Keller, and many more. Stay tuned for further updates and announcements.

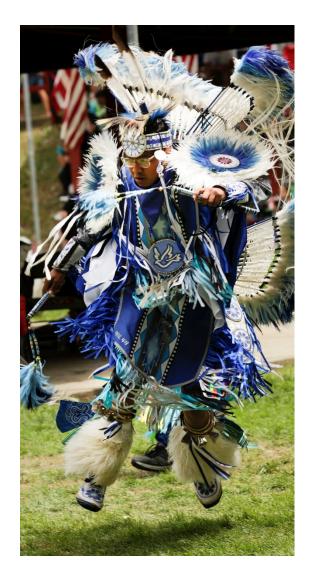

Winnebago Tribe of Nebraska led by Jerry Mennenga

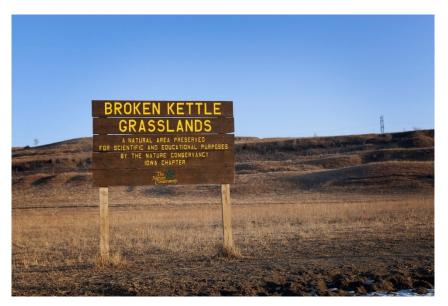

Broken Kettle Grasslands led by Michael Greiner

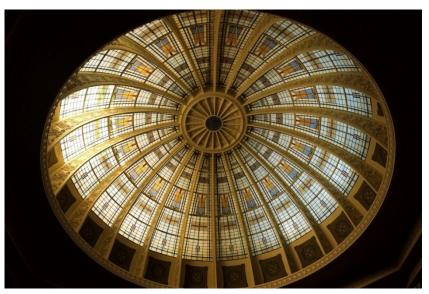

Woodbury County Courthouse led by Mike Walsh

Education in the art and science of photography is the prime purpose for the conference, as well as to promote fellowship among members and provide a pleasant gathering place to greet old friends and make new ones. This is your conference! Make it what you want. Make it about you. Think, Imagine, Create in Siouxland. That's our mantra!

First time at an N4C conference? Well it's all about our photography community. We are one big family. Everyone here loves photography and wants what's best for our passion. It's about growing as an artist and being around like-minded people who share the same love and devotion you do.

If you are looking to become a better photographer and want to improve your photography skills, then come and enjoy a setting where you can network with peers and work side-by-side with some of the most knowledgeable photographers in our region. Pictured above are a few of our planned field trips.

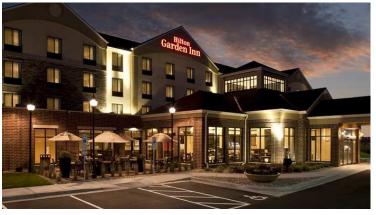

The beautiful Hilton Garden Inn Sioux City River-front at 1132 Larson Park Road, will be the host site and headquarters for all convention activities. It's located right on the Mighty Missouri River, where you can enjoy leisurely photo walks on a paved riverfront walking/biking trail or visit neighboring attractions such as the Anderson Dance Pavilion, Lewis and Clark Interpretive Center and the Sergeant Floyd Riverboat Museum. A block of rooms have been reserved at a preferred rate for all N4C Convention guests. Planning your stay here will provide you with a more enjoyable and convenient

experience and will be beneficial to the Sioux City Camera Club and N4C Convention. To book your stay, call now at 712-255-4200, or make your reservation online.

Registration for this event is coming soon. The convention committees are working diligently wrapping up the slate of events that will include 7 field trips, 11 program sessions and 2 keynote speakers. So stay tuned and save the dates for September 10 - 12, 2020. The Sioux City Camera Club is looking forward to seeing everyone there.

2020 N4C Convention Invitation video slide show is posted it to our club's website.

Here's the link <a href="https://www.siouxcitycameraclub.com/p436999504">https://www.siouxcitycameraclub.com/p436999504</a>

#### **2020 Convention Invitation-photos**

## 2020 N4C Convention Invitation Video Slide Show www.siouxcitycameraclub.com

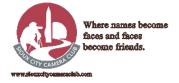

I received a call from Vernice Kingsbury this last night with some information she wanted me to pass along to all their camera club friends. She told me that Fran has been in the hospital and was recently released. He is doing fine, however, he is now under skilled care at the Regency Square Nursing Home in South Sioux City, Nebraska. She went on to say that they are having a difficult time taking care of each other and tomorrow she is moving into the Assisted Living Center at the same facility. There she will be able to visit him and stay close. She said that once we get through this virus crisis and visitors are allowed, they would really like seeing everyone again and would enjoy having your company.

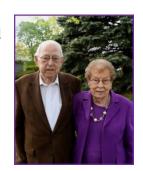

In the meantime I'm sure they would enjoy your well wishes with letters and cards:

Regency Square Care Center 3501 Dakota Avenue South Sioux City, NE 68776

## N4C PRINT JUDGING CANCELED FOR APRIL AND MAY

Following our recent decision to cancel the Spring Mini-Convention, the Board has also voted to cancel the Print competitions for April and May. The Panorama competition, a print competition normally held at the Spring Mini-Convention, is included in those decisions, and so will not be held this year.

At this time, we intend to continue to hold the digital competitions for the rest of the year. Given the sudden and disruptive drop in social connections in all aspects of our lives, it is important that we do whatever we can to keep ourselves active and connected. It is possible to hold digital competitions without requiring judges to gather. Although some might find this less than ideal, others report that having judges review and evaluate images from their home computers has its advantages. Several of our members have already spoken up and offered advice on how to conduct judging from home computers.

#### General Comment from Ken Johnson:

Not being able to meet together for judging digital competitions necessitates some changes. Though print competitions have been canceled, N4C plans to maintain the digital competitions. I am pleasantly surprised that most clubs scheduled to judge in April & May have managed to find a method of their own. Some already use DropBox, SmugMug, Zoom, and other photo sharing and conferencing applications. Nine out of the twelve clubs judging in April & May have their method of judging. I am pretty sure the other three will be okay when I hear from them.

Many Camera Clubs are now judging photo competitions on-line, from home on their own monitors. Regardless of the method, a means for judges to communicate scores and comments to the Judging Chair is needed. I have tried to make that easier.

An Alternate Version of the N4C Judging Software has been sent to the April & May judging clubs. Briefly, there are new simplified spreadsheets for each judge to use for scoring and making comments – no macros – just the basics. When the Judging Chair receives the Judges' spreadsheets, compiling the scoring by 'copy and paste' onto the new alternate ENTRIES spreadsheet has been simplified.

When it comes to supporting the N4C member clubs, I am sensitive to ease of use and cost. Larger clubs and those with members having Zoom & SmugMug licenses can take advantage of applications with more features.

Many methods of judging are being shared in this issue of the N4C News Bulletin. I hope you will discover ways to improve and streamline judging within your club.

I congratulate all of you who have worked out methods for judges to view competition entries from home and keep our N4C digital competitions active. The March results show that interest and entry numbers are running high. Thank you for judging. It is wonderful we can stay active in this way, when you realize all the other events that have had to be canceled as a result of the pandemic.

Ken Johnson

## **DMCC Process for Judging Digital N4C Contests**

#### By Diane Darnielle

#### Method of Digital Judging by Judges at Their Homes

**Used by the Des Moines Camera Club** 

Documented by Ken Johnson 3/20/2020

This paper is to describe a method for judging N4C Competitions as well as camera club contests without requiring judges to physically meet together. This is one method used by the Des Moines Camera Club for many years. It has stood the test of time for club digital contests and their N4C judgings.

#### Briefly, the method provides

- A judging system for the contest chair
- A method of uploading the contest entries to a secure web site to be viewed by each judge
- A web link for the judges to view & scroll through the entries while they score & make comments.
- A spreadsheet for each judge to record scores and make comments
- Judges are allowed a window of several days in which to independently judge the entries.
- A spreadsheet from each judge to be returned to the contest chair.
- The contest chair combines the scores & comments onto a master spreadsheet
- The contest chair sorts the scores, emails judges to break ties, and sets the awards.
- The rest of the process to communicate the results is the same as we have always done.

The method uses a photo sharing web service named "SmugMug" for sharing and viewing entries.

SmugMug is described as a photo-sharing service popular among professional photographers. The software allows you to upload proofs and final edits into a gallery that you can then send to your clients so they can order prints.

<a href="https://www.smugmug.com/">https://www.smugmug.com/</a>
Example screen prints are shown later in this paper.

If we agree to standardize on this method, if there is sufficient need, I envision that N4C could cover the cost of the service similar to the way the Des Moines Club has. DMCC uses the "Power" level of subscription which allows for unlimited photo uploads: <a href="https://www.smugmug.com/plans/power">https://www.smugmug.com/plans/power</a>. A pretty good investment for \$72/yr. But DMCC is a large club. Many clubs have their own members who personally use SmugMug and other photo sharing capabilities adaptable for club use.

In the pages that follow is an example using the March 2020 N4C Digital Altered Reality contest being judged by the Des Moines Camera Club. Diane Darnielle is the contest chair for this month's contest. The judge's names are fictitious.

Diane has received the entries from each of the camera clubs and saved them in a folder on her computer until after the submission deadline - just like normal.

#### The EXAMPLE:

In advance of the contest, Robert (the club SmugMug technical person) sets up the SmugMug web site to receive the entries for Diane.

From: Robert To: Diane Darnielle Sent: Tue, Mar 10, 2020

Subject: Digital Altered Reality Contest

Here you go, Diane. (Copies of the computer screens of these links on the next pages)

**Upload link:** (Here would be the web link to click for Diane to Upload the entry jpg files. It is a link to the Des Moines club SmugMug where she could just drag the image files from her computer folder and drop them on this web page where they would be uploaded and made available to the judges in the "Judges Link." The judges do NOT use this link – just used by the contest chair to upload the entries).

**Judges link:** (Here would be the web link for each of the judges to view all the entries on their home computer. No training on this should be needed)

Cheers, Robert

\_\_\_\_\_\_

Diane now uploads all the contest entries to the SmugMug web. Either drag and drop onto this screen or Browse to find and select.

**Upload** Web Page

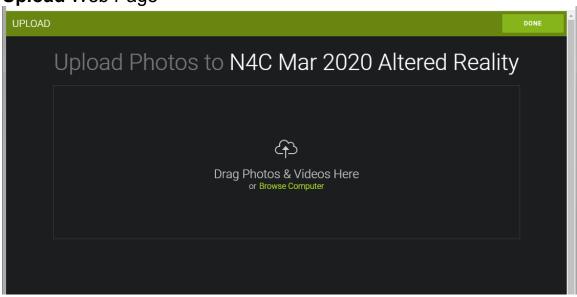

After the entries are uploaded, the judges are notified and the judging can begin. In this example the judges are given a window of 5 days in which to complete their individual scoring and comments.

From: Diane Darnielle Date: March 17, 2020 To: Ann, Bill, Charles

Subject: Fwd: Digital Altered Reality Contest

Ann, Bill, Charles:

Thanks for judging the N4C Digital Reality Contest.

- Ann Judge 1 comment starting with: Arc in Stellar Dreams, the Snowy in Hiding, and every 3rd one after that.
- Bill Judge 2 comment starting with: Hidden Valley River of Gold, Fanciful Zinnias, and every third one after that.
- Charles Judge 3 comment starting with: Sky Sailing, Snowy Day in the Park, and every third one after that.

Below is the Judges link. Click on it to go to the SmugMug folder for the images.

**Judges link:** (Here would be the web link for each of the judges to view all the entries on their home computer. No training on this should be needed)

Please return your Scoresheets back to me by Sunday, March 22nd. Then we can break any ties.

Please send me an email telling you got this email.

Thanks! Diane

## **Judges** Web Page – this view has a thumbnail index of all entries.

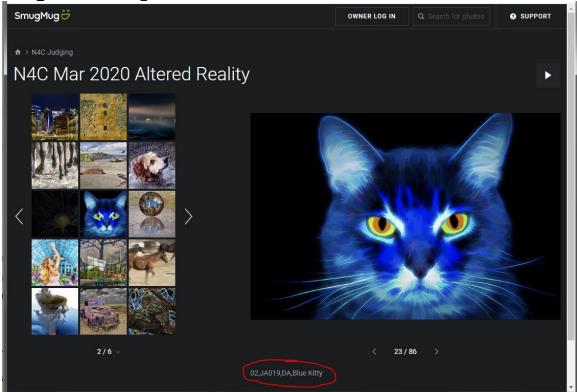

filename of entry is circled

### Judges Web Page – another view with image full size

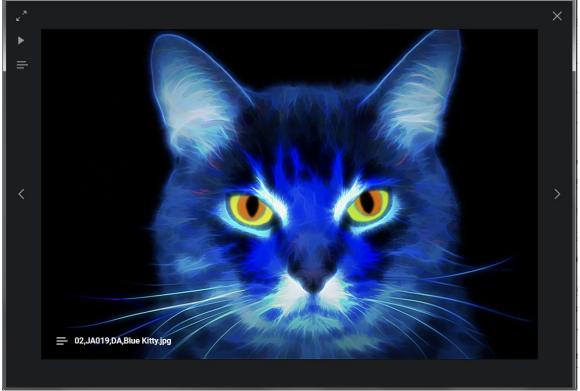

The filename appears for a few seconds and then disappears. Note the scroll arrows on right and left to go to next image.

In her email to the judges, Diane includes the familiar Excel Spreadsheet judging software

**Judges** score sheet – each judge gets the Excel Judging Software spreadsheet Judge score every entry & comments on every 3<sup>rd</sup> entry.

|   |                              | A                | В         | С               | D       | E                                | F                                                               | GΙ   | ΗЦ      | J | K   | L M   | N   | 0             | Р              | Q                                                                                  | R     | S                      | Т     |
|---|------------------------------|------------------|-----------|-----------------|---------|----------------------------------|-----------------------------------------------------------------|------|---------|---|-----|-------|-----|---------------|----------------|------------------------------------------------------------------------------------|-------|------------------------|-------|
|   | Sort DELETE ALL              |                  |           | Sort<br>Members |         |                                  | Scoring - 3 Judges for each:<br>Technique, Composition, Interes |      |         |   |     |       |     | Sort<br>Score | Sort<br>Awards | Spell Check Judges comments - Comments See "Comments" work sheet for Comment Codes |       |                        |       |
| - | Filenames<br>Image Filen     | Entries          | Sea       | Member<br>Nbr   | Con-    | Title                            | Т                                                               |      | тС      | С | С   | 1 1   | 1   |               | Award          | Open Comment                                                                       | Coded | Coded<br>Comment<br>#2 | Coded |
|   |                              | A,Arc of Stellar | <u>01</u> | AR286           | DA      | Arc of Stellar Dreams            | Ĥ                                                               | Ť    |         | Ť | Ĭ   |       | Ĭ   | 0             | 7111ara        | Judge A writes Comment<br>every 3rd row                                            |       |                        |       |
|   | 01,DA022,DA                  |                  | <u>01</u> | DA022           | DA      | Hidden Valley River of Gold      | ľ                                                               |      | T       | П | T   | T     | П   | 0             |                | Judge B writes Comment<br>every 3rd row                                            |       |                        |       |
|   | 01,DJ003,DA                  | Sky Sailing      | 01        | DJ003           | DA      | Sky Sailing                      | Г                                                               |      | T       |   | ı   |       |     | 0             |                | Judge C writes Comment<br>every 3rd row                                            |       |                        |       |
|   | 01,FE082,DA<br>Hiding        | ,Snowy in        | <u>01</u> | FE082           | DA      | Snowy in Hiding                  | Г                                                               |      | T       | П | T   |       | П   | 0             |                | Judge A writes Comment                                                             |       |                        |       |
|   | 01,GB004,DA<br>Zinnias       |                  | <u>01</u> | GB004           | DA      | Fanciful-Zinnias                 |                                                                 |      |         |   |     |       |     | 0             |                | Judge B writes Comment                                                             |       |                        |       |
|   | in the Park                  | ,Snowy Day       | <u>01</u> | JA054           | DA      | Snowy Day in the Park            |                                                                 |      | I       |   | J   |       |     | 0             |                | Judge C writes Comment                                                             |       |                        |       |
|   | 01,LR008,DA<br>into the Suns |                  | <u>01</u> | LR008           | DA      | B2 Stealth into the Sunset       |                                                                 |      |         |   |     |       |     | 0             |                | Judge A writes Comment                                                             |       |                        |       |
|   | 01,MA002,DA<br>World         |                  | <u>01</u> | MA002           | DA      | It's a Book World                | П                                                               |      |         |   |     |       |     | 0             |                | Judge B writes Comment                                                             |       |                        |       |
| ) | 01,MJ211,DA                  | ,Arrival         | <u>01</u> | MJ211           | DA      | Arrival                          |                                                                 |      | Τ       |   |     |       |     | 0             |                | Judge C writes Comment                                                             |       |                        |       |
| L | Oil                          | A,Bond Falls in  | <u>01</u> | NA139           | DA      | Bond Falls in Oil                |                                                                 |      |         |   |     |       |     | 0             |                | Etc.                                                                               |       |                        |       |
| 4 | 01,NE053,DA                  |                  | <u>01</u> | NE053           | DA      | Big Rock                         |                                                                 |      |         |   |     |       |     | 0             |                |                                                                                    |       |                        |       |
| 3 | 01,SA001,DA<br>Hole          |                  | <u>01</u> | SA001           | DA      | The Black Hole                   |                                                                 |      |         |   |     |       |     | 0             |                |                                                                                    |       |                        |       |
| 1 | 01,SE124,DA<br>Harvest       | ,                | <u>01</u> | SE124           | DA      | Autumn Harvest                   |                                                                 |      |         |   |     |       |     | 0             |                |                                                                                    |       |                        |       |
| 5 | 01,SN097,DA<br>Eyes          |                  | <u>01</u> | SN097           | DA      | All Seeing Eyes                  |                                                                 |      |         |   |     |       |     | 0             |                |                                                                                    |       |                        |       |
| 6 | 01,SP001,DA<br>Beauty        |                  | <u>01</u> | SP001           | DA      | Backroad Beauty                  |                                                                 |      | $\perp$ |   |     |       |     | 0             |                |                                                                                    |       |                        |       |
|   |                              | A,A Blue Night   | <u>01</u> | TA057           | DA      | A Blue Night                     |                                                                 |      | Ĺ       |   |     |       |     | 0             |                |                                                                                    |       |                        |       |
| 3 | 01,WA122,D.<br>Lodo          |                  | <u>01</u> | WA122           | DA      | Jumping Lodo                     |                                                                 |      |         |   |     |       |     | 0             |                |                                                                                    |       |                        |       |
| 9 | the Past                     | A,Remmants of    | <u> </u>  | WC185           | DA      | Remmants of the Past             |                                                                 |      | I       |   |     |       |     | 0             |                |                                                                                    |       |                        |       |
| ) |                              | A,The Prisoner   | <u>01</u> | WJ024           | DA      | The Prisoner                     |                                                                 |      |         |   |     |       |     | 0             |                |                                                                                    |       |                        |       |
| 4 | → H \Ent                     | tries Comme      | ents ,    | Award Cal       | culator | / Members / Judges Report / Club | 5 /                                                             | REAL | D ME    | 1 | Wel | Galle | ery | /             |                | 1                                                                                  |       |                        | )     |

The order of the images in the SmugMug screen/folder uses the same file ordering as the spreadsheet uses when it is sorted by filename.

When the three judges email their completed spreadsheets to Diane, she adds their name to the file-name, so each spreadsheet has a different name. She then copies and pastes the three judges' scores and comments to a master spreadsheet. After she totals the scores and sorts them, she sends an email back out to the judges to break any ties if necessary.

The rest of the process to communicate the results to the entering clubs is the same as we have always done.

#### **Judging N4C Digital Contests Using Online Meeting Software**

(Written specifically to use Zoom on a Windows PC, but could easily be modified to use others like Skype etc. on MacIntosh hardware). This process allows all the judges to see the images at the same time and converse among themselves or with the chairpersons when questions arise regarding the images, rules or procedural questions.

For Questions, More info: John F. Larson <u>iflarson114@gmail.com</u> (319) 752-2446

#### 1. INITIAL SETUP

The judging chairperson will need to load all the images and Ken Johnson's spreadsheet (ENTRIES.XLS) into a folder on their PC. All computers used will need to have a video camera, most since 2010 have them. All the

judges should have calibrated monitors or HDTV and sufficient (bandwidth) Internet connection. Only the judging chairperson will need a Zoom account (free up to 40 minute meetings). I have a full account as part of my college teaching. If the 40 minutes is not enough time all one has to do is close that meeting and start another one.

- 2. SIGNING ON TO ONLINE MEETING The judging chairperson signs on to Zoom and selects "Host an Online Meeting" with Video On. Once the meeting has started the judging chairperson selects "Invite Participants" which will send a link to the meeting to all the persons when the chairperson supplies the judge's e-mail address. Once all the judges have joined the meeting, the chairperson will go to the ENTRIES.XLS spreadsheet and then the Zoom program to select "Share my Screen" and selects the window with the spreadsheet.
- 3. VIEWING AND SCORING THE IMAGES (Comments) Once this is done each judge should see a virtual copy of the ENTRIES.XLS spreadsheet. Then to display the first image the chairperson clicks on the first entry in the "Seq" column. This will display the first image using whatever image display software the chairperson uses for .jpg images. The judges then review and announce their scores. If the club is using the one score per image the chairperson enters the judges' scores in the TA, TB and TC columns. If the club is using the TCI three score per image per judge method the chairperson would get the individual scores and put them into the rest of the columns. If the club normally provides comments for all images they could enter any comments at this time. (see below if comments are not added at this time). Once that image is scored the chairperson would click on the Seq. column in the next row and continue the process until all the images are scored. It is probably a good idea to periodically save the spreadsheet to not lose precious judges' scores.
- 4. BREAKING TIES AND ASSIGNING AWARDS Once all the images have been scored the chairperson sorts the images by score using the macro in Ken's spreadsheet. The judges and the chairperson then use the method normally used by that club to determine the awards, using all the tools in Ken Johnson's spreadsheet. To view an individual image the chairperson just needs to click on the appropriate entry in the Seq. column of the spreadsheet.
- 5. COMMENTS When our club judges we add comments after all the scoring is completed as we only supply comments for entries that are below a predetermined score.

## **Judging Method Suggestions From Other Clubs:**

#### Saint Paul Camera Club "Low-Tech" Method

The Saint Paul Camera Club has a "Low-Tech" approach to holding digital judgings away from their normal meeting room.

- 1. Gene Schwope collects all of the images and loads them onto three Memory Sticks.
- On the day of the judging, he leaves three sticks in a box on the porch, along with three copies of the Excel score sheet.
- 2. During the late morning, the judges drive by and pick-up a stick and a copy of the score-sheet.
- 3. That night, and the next day, the judges score the images at their homes and write the scores on the spreadsheet.
- 4. On evening two, at appointed hours, the judges phone Gene with the scores in the judging order and Gene types them in his computer.
- 5. Gene totals the scores and sorts the file.
- 6. If there are ties, the tied images are emailed back to the judges with the needed instructions.

- 7. The judges make their selections and email Gene back with their results.
- 8. Gene enters the judges' wishes into Excel, makes the Mail Merge report-cards, and sends the Excel file to Ken Johnson.

They will try this method in April. It should work until they can get back to their regular judging room.

\_\_\_\_\_\_

#### From Dan Ray, Black Hills Photography Club:

I want to say the following about Zoom (Method by John Larson):

- The photos do NOT have to be uploaded ANYWHERE, they exist just on the judges' computer system. They would share the screen the photos are on.
- The remote viewers would see the photos as seen on the judges' screen. (Note- limitations exist on the other viewer screens if they have a crappy monitor we can't help that with zoom). If the judges' system has two screens, the judge would share the screen the photos are on. (Ideal).
- · The judges all converse as on a conference call. Everyone can comment on the images. Comments made on the spreadsheet as per status quo.

The time limit (40 minutes) on the free Zoom version is the killer. Our judging sessions take up to 3.5 hours, once 4, so that would require a pro license, \$14.95 /mo.

[ Dan Ray uses Zoom with his business so time is not limited ]

\_\_\_\_\_

From Craig Peterson, Minnesota Valley Photo Club: The last couple of times MVPC has conducted the judgings we have done this via SmugMug, Dropbox or OneDrive (doesn't matter what slide show platform). We have worked out any ties and issues via email or a few phone calls. We have found that having one lead person to make a final ruling is helpful.

\_\_\_\_\_

#### From Pat Boudreau, North Metro Photo Club

I've sent the images to our judges via Dropbox and provided an Excel spreadsheet with the name of the images and room for their scores and comments. Once I get the scores back and compiled, we'll conference together using Jitsu, a free conferencing software that one of our members suggested. We'll use that to come up with the winners and placements based on the original scores. The test that we did with Jitsu seemed to work fine. We'll know more Sunday after we finish the scoring.

\_\_\_\_\_

From Cyndy Thorn, La Crosse Area Camera Club: I upload my photos to Instaproofs (https://www.instaproofs.com/home/), which I am sure is similar to SmugMug... and I could do my clubs for judging to Instaproofs for sure / or learn SmugMug in a couple of hours. GREAT IDEA to upload and do at home! We can figure out from there how to proceed

My name is Dack Nehring. I am the President of North Metro Photo Club. During these crazy times it's more important than ever to keep our members engaged. So here are a few suggestions and tools that our clubs can make use of. And I welcome back any tips or suggestions.

Feel free to send this information on to all the clubs if you see fit (I didn't want to spam all the individual clubs).

- 1. Surveys I find it helpful to send one out every year so we can plan the future of our club and to give the members what they want (within reason). Attached is a version I built using the Google Docs Form module. Use some of the questions, add your own, or use the entire form customize as you see fit.
- 2. Web conferencing There is a great free, open-source service called Jitsi. The selling points of this service are:
  - 1. It's free (and there are no ads)
  - 2. No plug-ins are required, so that cuts down on tech support issues.
  - 3. No registration is necessary. Just name your room and send the link.
  - 4. You can share your screen (So doing something like Lightroom or Photoshop demos is very easy.)
  - 5. From what I have read it can handle up to 30-40 people before the signal degrades.
  - 6. The one requirement for this service is that it requires the use of the Chrome web browser.
  - 7. There are free plug-ins for iOS and Android devices

Here is the link <a href="http://meet.jit.si">http://meet.jit.si</a>

- 3. Recorded critiques. It's fairly easy to record critiques using Powerpoint and Keynote. Once the critiques are done the result is a video file that can be played on your website or uploaded to YouTube.
- 4. Keep your website updated. I struggle with this one because it's so easy to let days (weeks) go by without a blog post or new update. But by updating it, it gives our members something to engage with or react to.
- 5. Check in on your Facebook group. If you have a FB group, pepper in some questions to get your members talking. [Note to self do this]

Again, I welcome your suggestions and am more than willing to answer questions on these tools and services. So if you have never used Google docs before or recorded audio in Powerpoint or Keynote I'll try and help you, or any club that wants to give it a try. Email me at <a href="mailto:dack@brenrosephotos.com">dack@brenrosephotos.com</a>, or call or text me at 763-537-2458.

These are uncertain times, and photography can be a great distraction. And with our forced distancing, becoming a robust online community is more important than ever. Thank you for your time.

Dack Nehring President, North Metro Photo Club

\*\*\*\*\*\*\*\*\*\*\*\*\*\*\*\*\*\*\*\*\*\*\*\*\*\*\*\*\*\*\*

#### N4C SERVICE AWARD

Winter is fast closing in and it is once again time to consider recognizing individuals that have gone above and beyond to serve the Council. All members are encouraged to consider nominating someone you feel has demonstrated extraordinary effort to the Council for a Service Award. Awards will be presented at the Convention in Sioux City.

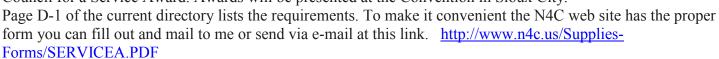

Completed forms may be sent to: Steve Thompson 26118 Canary Drive Sioux Falls, SD 57107

Or they can be sent as a PDF file via e-mail. Be sure to send it to the address in this article. There was a typo in the Directory -- if sent there, it will not reach me.

Correct email address <u>sathomps@unitelsd.com</u> Deadline for nomination shall be June 15, 2020.

#### RULES FOR CAMERA CLUB COMMUNICATION ANNUAL COMPETITION

**Rules for Camera Club Communication Annual Competition** 

- 1. N4C will run two separate Communication Contests. One for Bulletins and Newsletters, and one for Web Sites. This annual competition will only be conducted in August.
- 2. The deadline for entering both the Bulletins and Newsletters and Web Sites will be July 15th of each year. Entries should be submitted to Carl Hardy @ torchenterprises@cableone.net. The bulletin/newsletter editors should email a copy of their most representative bulletin/newsletter for that year. The Web Site Webmasters should email Carl Hardy @ torchenterprises@cableone.net their website address.
- 3. Carl Hardy, newly appointed Club Communications Contest Chair, will run the contests. Doug Conrad has been appointed as a Club Communications Contest Vice Chair.
- 4. Carl Hardy will manage the promotion, advertising, contest rules and collection of the entries. Awards will be presented to the First, Second, Third, and Honorable Mention positions. The winners will be announced at the N4C Annual Convention.
- 5. Carl Hardy will manage the judging and selection of winning entries. Winners will be announced at the Convention. The BOD will arrange for the availability of all necessary medals.
- 6. Clubs will accrue points toward the Club of the Year Award as follows:

First – 8 points, Second – 6 points, Third – 4 points, Honorable Mention – 2 points

#### **RULES FOR PANORAMA PRINT - ANNUAL**

Contest - Chair Ed Seims

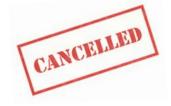

N4C March (2020) Contest Results

#### The following March Print Contests were not judged due to the Coronavirus Pandemic:

Black & White Prints Nature Prints Color Pictorial Prints

#### **Altered Reality Prints**

1st Painted Lady - Bob Rude, Iowa City

2nd Solitude Bison - Bob Rude, Iowa City

3rd Water Drop Collision - Doug Conrad, Sioux City

HM Tree Dome - Mark Gromko, Iowa City

HM Thought Process - Mark Gromko, Iowa City

HM Many Colored Leaves - Vernice Kingsbury, Sioux City

19 entries from 3 clubs. Judging Club: Kuntemeier Kamera Club. Chair: Joan Kuntemeier

Judges: Jane Kemp, Karen Caswell, Barb Anderson

#### **Digital Altered Reality**

1st Dream - Pat Chiconis, Western Wisconsin

2nd Waiting - Mike Barker, Omaha

3rd Arc of Stellar Dreams - Kathie O'Donnell, Black Hills

HM Big Rock - Don Loseke, Omaha

HM Hidden Valley River of Gold - Ron Tigges, Dubuque

HM Sky Sailing - Chad Aker, Duluth-Superior

HM Snowy Day in the Park - Celine Hartwig, Iowa City

HM Daisy - Peggy Smeltzer, Great River

HM Happy Feet - Suzy Adams, Black Hills

87 entries from 19 clubs. Judging Club: Des Moines Camera Club. Chair: Diane Darnielle.

Judges: Dwight Tomes, Deb Shoning, Diane Lowry.

Comments: Interesting group of photos. A lot of variety in both images and techniques. The winners showed a lot of creativity. Judging Method-1.

#### Digital B&W

1st Sunflowers - Martha Farwell, Great River

2nd Doe Eyes - Herb Gustafson, Saint Paul

3rd Cowhand at the Three Crosses - Candy Erk Manthey, Black Hills

HM Roadrunner - Terri Dermody, Des Moines

HM Regale Album Lily - Terry Butler, Western Wisconsin

HM Longing to be Free - Diane Darnielle, Des Moines

HM The Village Elder - Kristie Burns, Des Moines

HM Painting in BW - Dorothy Sansom, Omaha

HM Going for Broke - Bob Lundquist, Saint Paul

HM Hummingbird - Kevin McTague, Dubuque

HM The Nose Knows - Mark Gromko, Iowa City

HM Calamity Jane in Deadwood - Doug Conrad, Sioux City

113 entries from 21 clubs. Judging Club: North Metro Photo Club. Chair: Pat Boudreau.

Judges: Dack Nehring, Pat Miller, LuAnn Thatcher.

Comments: We used Meet.Jet.si to conference together 5 people. It worked well and wasn't particularly difficult to use. Would recommend for other groups to use. One observation was the tonality of images was similar.

People aren't working at getting full range of tones from black to white. Judging Method-1.

#### **Digital Journalism**

1st She Waves at the Crowd - Allen Kurth, Omaha 2nd Disruption - Carey Anderson, Sioux City 3rd Rodeo Roping - Doug Conrad, Sioux City

HM Iditarod Dog Team - Tom Schendel, North Metro

HM Barrel Riding Action - Bob Lundquist, Saint Paul

HM Up the Trail to Wichita, Celebrating 150 Yrs Chisolm Tr - Dave Carter, Wichita Area

HM Climate Change Parade - Kristie Burns, Des Moines

HM Cyclocross Concentration - Steve Fleagle, Iowa City

HM Cleansing by Smudging - Markus Erk, Black Hills

HM Olympic Runners - Asha Lalla, North Metro

95 entries from 20 clubs. Judging Club: Western Wisconsin Photo Club. Chair: Terry Butler.

Judges: Michael Waterman, Steve Plocher, Richard Hudson.

#### **Digital Nature**

1st A Sister Spat - Dwight Tomes, Des Moines

2nd Splendid Leaf Frog - Kevin McTague, Dubuque

3rd Frozen - Linda Rutherford, Women's Color

HM Audubon's Oriole - Penny Adam, Des Moines

HM Crater Lake - Austin Miller, La Crosse Area

HM Just Hatched 2 - Laura Davies, North Metro

HM What Deep Thoughts are You Thinking About - Bob Hosker, North Metro

HM Monarch Wannabe - Sondra Barry, Wichita Area

HM Eastern Bluebird - Leaving Home - Don Specht, Western Wisconsin

HM Garter Snake Snack - Markus Erk, Black Hills

HM Talons Ready - Mark Gromko, Iowa City

HM Dance Like Nobody's Watching - Allen Kurth, Omaha

HM Purple Gallinule - Ronnie Hartman, Saint Paul

HM Tanzania Cheetah - Greg Hoglund, Topeka

HM Grasshopper - Tom Arnhold, Topeka

143 entries from 22 clubs. Judging Club: Sioux Falls Camera Club. Chair: Jim Craig.

Judges: Kent Staubus, Keith Anderson, Steve Thompson.

Comments: Some excellent work here! Good club participation makes judging this group enjoyable. 143 Entries this month! Judging Method-2.

#### **Digital Pictorial**

1st Two Drops - Deb Shoning, Des Moines

2nd Frosty Tree and Cornfield Haze - Peggy Volden, Fargo-Moorhead

3rd Mount Langley - Bill Case, Iowa City

HM Sunset Flying - Patricia Konyha, Wichita Area

HM Northern Bobwhite Trio - Penny Adam, Des Moines

HM Thunderbirds Knife Edge Pass - David Perez, Minnesota Valley

HM In My Sights - Mark Gromko, Iowa City

HM Hitched – Sharon Watson, Fargo-Moorhead

HM Aubudon Oriole - Melissa Anderson, Western Wisconsin

HM Sunsetat Rialto Beach - Stephanie Schmitz, Dubuque

HM BORing - Larry Headley, Omaha

HM Vern - Michael Greiner, Sioux City

HM Derwent Island - Mike Barker, Omaha

128 entries from 22 clubs. Judging Club: Great River Camera Club. Chair: Ryno W Olson.

Judges: Martha Farwell, Sheldon Farwell, Anne S Olson.

Comments: There were many excellent images in this group. It was a challenge to judge. Judging Method-2.

#### **Digital Travel**

1st Bryce Canyon - Mark Gromko, Iowa City

2nd White Pocket Arizona USA - Stephanie Schmitz, Dubuque

3rd Glacier National Park Montana - Dale Rehder, Fargo-Moorhead

HM Morning at the Grist Mill TN - Marianne Diericks, Western Wisconsin

HM Maroon Bells CO - Karen Harris, Lincoln

HM Split Rock Light Housein Summer Rain MN - Pat Boudreau, North Metro

HM Spruce Flat Falls, Tennessee - Shane Abbitt, Des Moines

HM Atlas at Rockfeller NY - Asha Lalla, North Metro

HM Evening at Swiftcurrent River Montana - Rick Graves, Minnesota Valley

HM Tennessee Barn - 1 - Steve Fleagle, Iowa City

HM Chicago IL River Evening Glow - Ron Tigges, Dubuque

HM Cowtown Train Depot Wichita, KS - Jacqueline Evans, Wichita Area

HM Sunrise at Bear Butte South Dakota - Doug Conrad, Sioux City

122 entries from 22 clubs. Judging Club: Southwest Iowa Shutterbugs. Chair: Debbie Bates.

Judges: Dawn Richison, Brenda Strauss, Kim Walter.

Comments: A lot of Good images. Several really didn't give a good image of the location. Judging Method-1.

#### **Journalism Prints**

1st 8 Second Ride - Diane Darnielle, Des Moines

2nd Making Tomorrows - Joe Kubala, Duluth-Superior

3rd Reach for the Sky - Diane Fonger, Duluth-Superior

HM Well Deserved Massage - Dwight Tomes, Des Moines

9 entries from 3 clubs. Judging Club: Minot Camera Club. Chair: Tim Zeltinger.

Judges: Scott Christianson, Carol Crowdus, Betty Nordstrom.

#### **Travel Prints**

1st Top Dog - Mark Gromko, Iowa City

2nd A Day at the Dunes - Robert Lahti, Duluth-Superior

3rd Lemciva Cha-Cha - Kristie Burns, Des Moines

HM St. Patricks Catheral - Dwight Tomes, Des Moines

HM Dreary Coastal Day - Barb McGraw, Des Moines

HM Cloudy Day in Bruges Belgium - Diane Fonger, Duluth-Superior

17 entries from 4 clubs. Judging Club: Minot Camera Club. Chair: Tim Zeltinger.

Judges: Scott Christianson, Carol Crowdus, Betty Nordstrom. Comments: Would like to see how we can send email confirmation to clubs that send prints in. Did we get them all?

#### **RULE CHANGES:**

See the 2019-2020 N4C Handbook, Section F. Some revisions have been made to definitions for the contest categories. See the "Definitions and Rules from the Competition Categories" section. Also your club will be administering the awards when your club members have winners in digital contests. See Rule #26. Your club should have obtained a supply of awards to have available. An alternative 9 point judging method is described in addition to our customary T-C-I method. Familiarize yourself with these and other rules.

Encourage your members to explore the N4C website where they will find a lot of photography to study, and photography links with an unlimited number of tutorials and educational videos to learn from. http://n4c.us/

Entries must be received by 5:00 pm April 15, however make every effort to send them by the 13th to allow time for confirmation.

- Judging may begin on the 16th - make sure you receive confirmation that entries were received.

The cutoff time will be 5:00 pm on the 15th, giving the judging chair time to organize them for judging starting on the 16th. The point is....don't wait until the last minute. There have been problems with occasionally missing entries when they are not received until late in the night on the 15th.

The 2019-2020 rules are on the N4C web at http://n4c.us/competition.htm by clicking the blue "N4C Contest Rules" button.

The N4C Directory is available by email from Carl Hardy. His email is torchenterprises@cableone.net. The Handbook contains the contest rules and other general N4C Info. The Directory contains the list of judging clubs for all the contests along with contact info for all the affiliated clubs. The Handbook is available for download from the web http://n4c.us/Supplies-Forms.htm page.

Nature (DN)

Pictorial (DP)

Travel (DT)

There are six Digital Image Contests each month - (see the definitions of each category in the Rules):

Altered Reality (DA)
Black & White (DB)
Journalism (DJ)

Maximum of 8 entries per club per contest, not more than one from a member in each contest

#### Please check your entries before sending them on for judging. Look for three things:

- 1. File size 750KB max. (A requirement this year)
- 2. Longest side 1,920 pixels max.
- 3. File name should look like this example: 01,DE028,DP,Beautiful Sunset.jpg

Content of the Email Message when you send the entries:

- a. Subject Line of the Email should say "N4C Contest Entries from (your) Camera Club".
- b. Specify which monthly contest and how many images are attached to the Email.
- c. List the Member Numbers and corresponding member names to ensure that the Judging Club has that information.
- d. Give the Club Name and your full name.
- e. Attach the image files

#### ASK THE JUDGING CLUB IF YOU DO NOT GET A RECEIVED CONFIRMATION BACK FROM THEM

Please send me updated member lists when you have added Member Numbers. I'm glad to see new members participating in N4C contests. Naturally I need to get them registered so they are properly identified for the judging clubs. For new members, that really should be done a month in advance of entering.

#### **April - Digital Nature**

La Crosse Area Camera Club Cyndy Thorne 32063 County Road 11 Houston, MN 55943 507-450-4466 cyndythornimagery@live.com

<<>><<>><<>

Do not enter versions of the same image in multiple contests. For example, do not enter both a color & B&W version in the same month. If both win, one will be withdrawn. The rule is: "Any entry which receives a 1st, 2nd, 3rd, or HM award in a monthly competition may not be re-entered in the same year or later years, in the same or any other category, regardless of variations or changes made."

SEND NEW MEMBER NUMBERS AND NAMES TO KEN JOHNSON

### **Upcoming Events:**

N4C Fall Convention 2021 – Hosted by Duluth Superior Camera Club N4C Fall Convention 2022 – Hosted by Wichita Camera Club

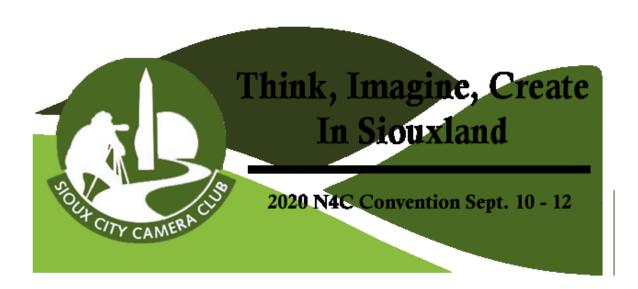